# CLIENT WEBSITE UPLOAD A DOC USER GUIDE

# My.EquiTrust.com

EquiTrust contract and policy owners have the ability to utilize Upload A Doc as an option to submit contract or policy documents and requests to EquiTrust. Documents are instantly received at EquiTrust — no mail time. With this feature, you can have confidence that your documents have been submitted securely.

- Acceptable formats: TIF, PDF, JPG, DOC
- Acceptable document size: up to 30MB
- EquiTrust does not accept electronically signed requests.
- Photo images are not accepted. Submitted forms must be scanned.

# Let's Get Started

- Login to your My.EquiTrust.com account.
- A link for Upload A Doc will appear in the upper tool bar of the Home Page

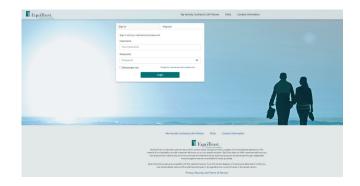

## Website Authentication Requirements

Upload A Doc requires Multi-Factor Authentication (MFA) for enhanced security.

- If your MFA preferences are not yet established, you will be directed to your Account Profile.
- If your MFA preferences are already set up, your identity will be verified through the normal MFA process.
- After your MFA preference is setup, you are now ready to use Upload A Doc.

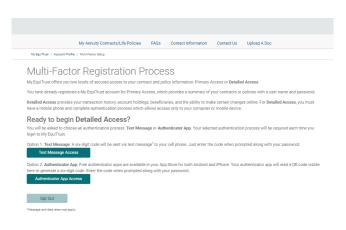

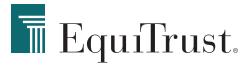

# How to Use Upload A Doc

1 From the Home Page, click Upload A Doc.

#### The Upload A Doc page features two tabs:

- Document Upload To submit a new document to EquiTrust
- View Upload History An overview of previously submitted documents, including:
  - Upload Date
  - Confirmation Number
  - Submitted By
  - File Name(s)

#### **Document upload**

2 At the Document Upload tab, enter your contract or policy number.

| My EquiTrust / Upload A I | loc                                                                                                    |       |                     |                 |
|---------------------------|----------------------------------------------------------------------------------------------------|-------|---------------------|-----------------|
| Document Upload           | View Upload History                                                                                                    |       |                     |                 |
| Document                  | Upload                                                                                                    |       |                     |                 |
| Limit com     Requests    | these file types: TIF, PDF, JPG, DOC.<br>bined document file sizes to under 30MB<br>eceived must be physically signed and date<br>ges are not accepted. Forms submitted mu |       | ot electronically s | igned requests. |
|                           | ssistance with Upload A Doc, please Click                                                                                                    | Here. |                     |                 |
| For additional a          |                                                                                                    |       |                     |                 |
|                           | quiTrust Contract/Policy #                                                                                                    |       |                     |                 |

| ytgerhaur / Uptauk Abe:                                                                                                    |                               | My Annuity Contracts/Life Policies        | FAQs         | Contact Information          | Contact Us          | Upload A Doc                         |
|----------------------------------------------------------------------------------------------------|-------------------------------|-------------------------------------------|--------------|------------------------------|---------------------|--------------------------------------|
| Upload speed may vary depending on your internet provider. Please do not exit or refresh this page until the upload is completed. Large files may take<br>Document Upload  We accept these file types: TIF, IPD, JPD, DOC.  Dutt combined document file sizes to upload at 5046: Request to combined must be played and data. Equil Tust does not currently accept electronically signed requests. Provide images are not accepted. Forms submitted must be accented. For additional assistance with Upload A Doc, please Click Here. Enter Existing EquiTust Contract/Policy #  Add More Files  Total Uploaded Files Size:  EFRAMTAL-290 part EFRAMTAL-290 part EFRAMTAL-290 part EFRAMTAL-290 part EFRAMTAL-290 part                                                                                                    | y EquiTrust / Upload A I      | loc                                       |              |                              |                     |                                      |
| Longer to upload.         Document Upload         • We accept these file spects. IF, PDF, UPG, DOC.         • Unit combined document file sizes to under 30MB.         • Requests received must be physically signed and state. EquiTitut does not currently accept electronically signed requests.         • Photo Images are not accepted. Forms submitted must be scanned.         For additional assistance with Upload A Doc, please Click Here.         Enter Existing EquiTitut Contract/Policy #         Add More Files       Remove All Files         Total Uploaded Files Size:       44.14 KB         EFRAMTAL-2501 pdf       147.71 KB         EFRAMTAL-2501 pdf       142.41 KB                                                                                                    | ocument Upload                | View Upload History                       |              |                              |                     |                                      |
|                                                                                                    |                               |                                           | Please do    | not exit or refresh this par | ge until the uploa  | d is completed. Large files may take |
| Linit combined docurrent file sizes to under SMME     Request received must be physical signed and accept electronically signed inequests.     Photo Images are not accepted. Forms submitted must be scanned.  For additional assistance with Upload A Doc please Click Here. Enter Existing EquiThust Contract/Policy #  Add More Files Remove AI Files Total Uploaded Files Size: ETPARTAL_2SD1 pdf ETPARTAL_2SD1 pdf ETPARTAL_2SD1 pdf ETPARTAL_2SD1 pdf ETPARTAL_2SD1 pdf ETPARTAL_SSD1 pdf ETPARTAL_SSD        | Document                      | Upload                                    |              |                              |                     |                                      |
| Picto Images are not accepted. Forms submitted must be scanned.  For additional assistance with Upload A Doc, please Click Here.  Enter Existing EquiTlust Contract/Policy #  Add More Files Remove AI Files Total Uploaded Files Size:  ETPARTAL-2501 pdf ETPARTAL-2501 pdf ETPARTAL        |                               |                                           |              |                              |                     |                                      |
| For additional assistance with Upload A Doc, please Click Here.<br>Enter Existing EquiTust Contract/Polloy # Add More Files Remove: All Files Total Uploaded Files Size: EFPARTAL2501 pdf EFPARTAL2501 pdf EFPARTAL2 |                               |                                           |              |                              | ot electronically s | igned requests.                      |
| Enter Eusing Equitnust Contract/Policy #                                                                                                    | <ul> <li>Photo Ima</li> </ul> | ges are not accepted. Forms submitted mu  | st be scani  | ned.                         |                     |                                      |
| Add More Files         Remove All File           Total Uploaded Files State:         444.14 KS           EFRAMTAL-250 pdf         147.18 KS           EFRAMTAL-250 pdf         142.41 KS                                                                                                    | For additional a              | ssistance with Upload A Doc, please Click | Here.        |                              |                     |                                      |
| Total Uploaded Files Size:         444.14 KB           ET-PARTIAL-2501 pdf         147.18 KB @           ET-SpURPA2501 pdf         142.41 K8                                                                                                    | Enter Existing En             | uiTrust Contract/Policy #                 |              |                              |                     |                                      |
| Total Uploaded Files Size:         444.14 KB           ET-PARTIAL-2501 pdf         147.18 KB @           ET-SpURPA2501 pdf         142.41 K8                                                                                                    |                               | <b>N</b>                                  |              |                              |                     |                                      |
| Total Uploaded Files Size:         444.14 KB           ET-PARTIAL-2501 pdf         147.18 KB @           ET-SpURPA2501 pdf         142.41 K8                                                                                                    | Add More Fil                  | ne - Remove All Files                     |              |                              |                     |                                      |
| ETPARTIAL-2501.pdf 147.18 KB @<br>ET-SURA-2501.pdf 142.41 KB @                                                                                                    |                               |                                           | $\mathbf{N}$ |                              |                     |                                      |
| ET-SURR-2501.pdf 142.41 KB 🗯                                                                                                    | Total Uploaded                | Files Size:                               |              |                              |                     | 444.14 KB                            |
|                                                                                                    |                               |                                           |              | $\mathbf{N}$                 |                     |                                      |
| ET-TRUST-2502.pdf 154.55 KB                                                                                                    |                               |                                           |              |                              |                     |                                      |
|                                                                                                    | ET-TRUST-2502.                | pdf                                       |              |                              |                     | 154.55 KB                            |

## Add Files

- Click Add Files to retrieve a document or form from your computer files.
- Select the appropriate document from your files, then click Open.
- 5 To upload additional documents, click Add More Files.
- File names of uploaded documents will appear on the screen.

| Add More File   | Rem       | iove All Files |  |
|-----------------|-----------|----------------|--|
| otal Uploaded F | les Size: |                |  |
| F-PARTIAL-2501  | .pdf      |                |  |
| T-SURR-2501.pd  | f         |                |  |
| T-TRUST-2502.p  | df        |                |  |
|                 |           |                |  |

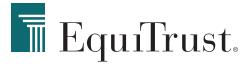

#### **Removing Files**

- <sup>6</sup> Click the trashcan icon located next to a file name and file size to delete an individual file.
  - 7 To delete all documents at the same time, click the Remove All Files button.

| Add More Files                                               | Remove All Files |  |
|--------------------------------------------------------------|------------------|--|
| Total Uploaded Files S                                       | ize:             |  |
| ET-PARTIAL-2501.pdf<br>ET-SURR-2501.pdf<br>ET-TRUST-2502.pdf |                  |  |
| Start Upload                                                 |                  |  |

# Submit When ready to submit, click Start Upload. Upon successful upload, a message will appear: "Success! The file upload is complete."

#### **Check Your Upload History**

To view the details of the submitted document(s), go to the View Upload History.

#### That's All There Is To It!

When finished, you may navigate around My.EquiTrust.com or log out.

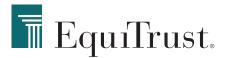

866.598.3692 • Customer.Service@EquiTrust.com • My.EquiTrust.com